## Install the tutorial of (MSI RTX 2060 VENTUS WATER BLOCK)

# **INSTALL TUTORIAL** (DEMONSTRATION)

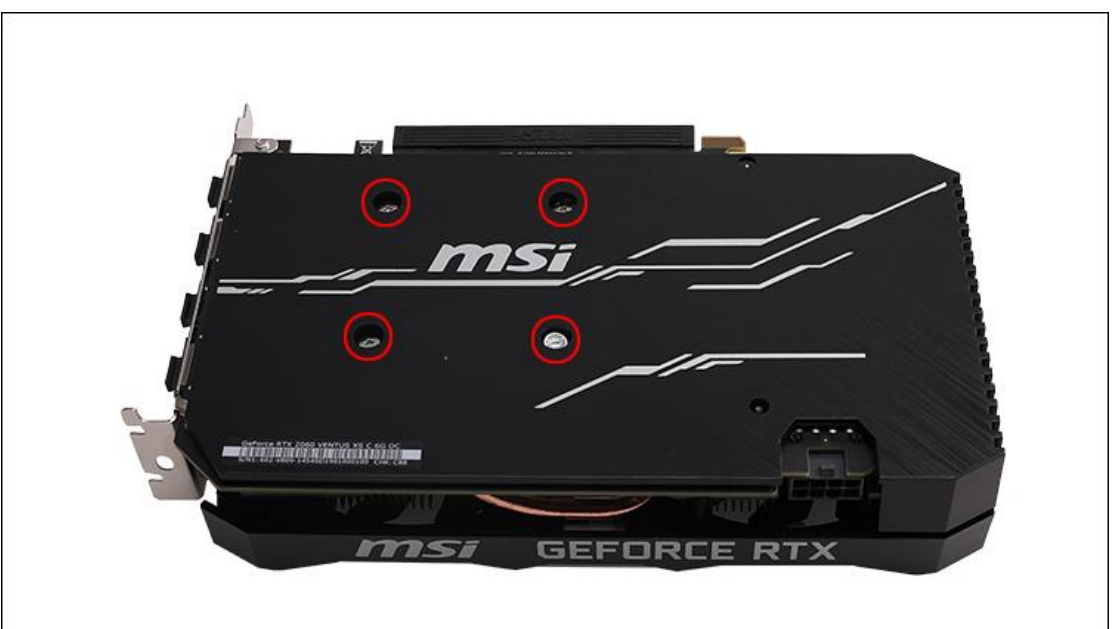

1. Remove the red position screws in the picture

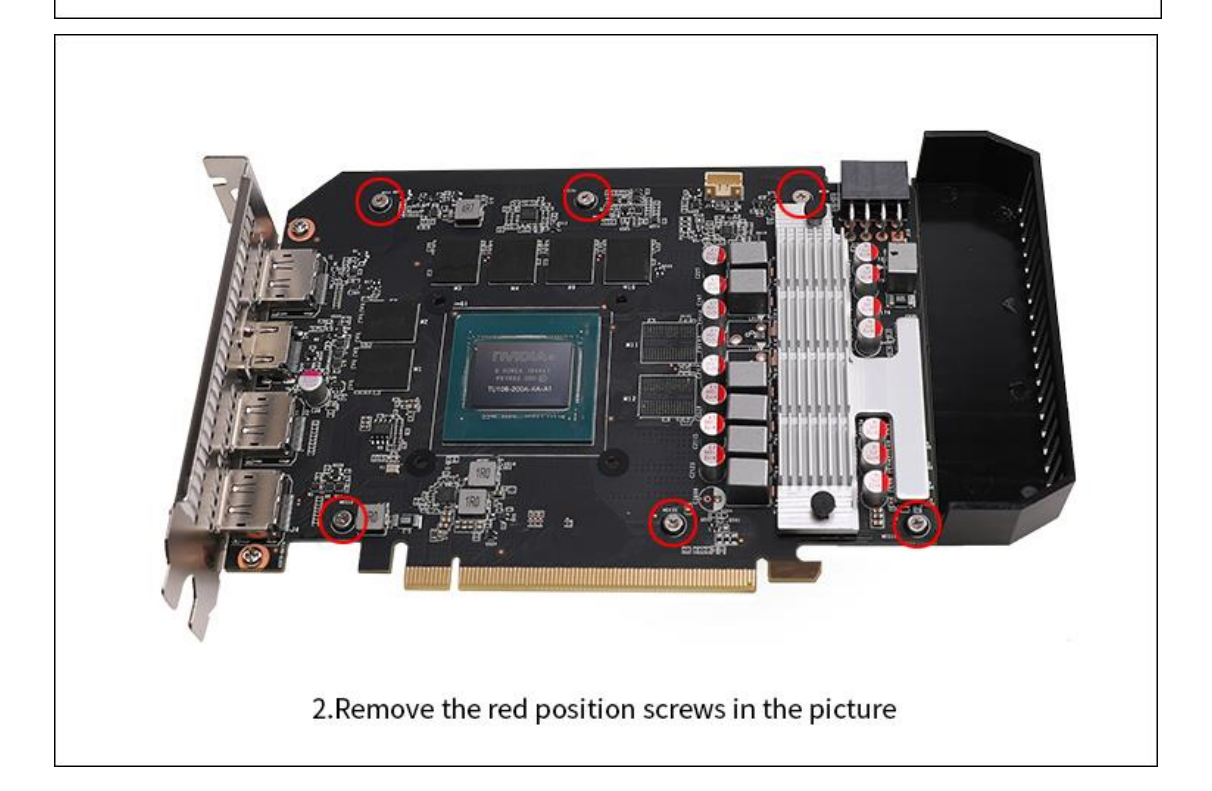

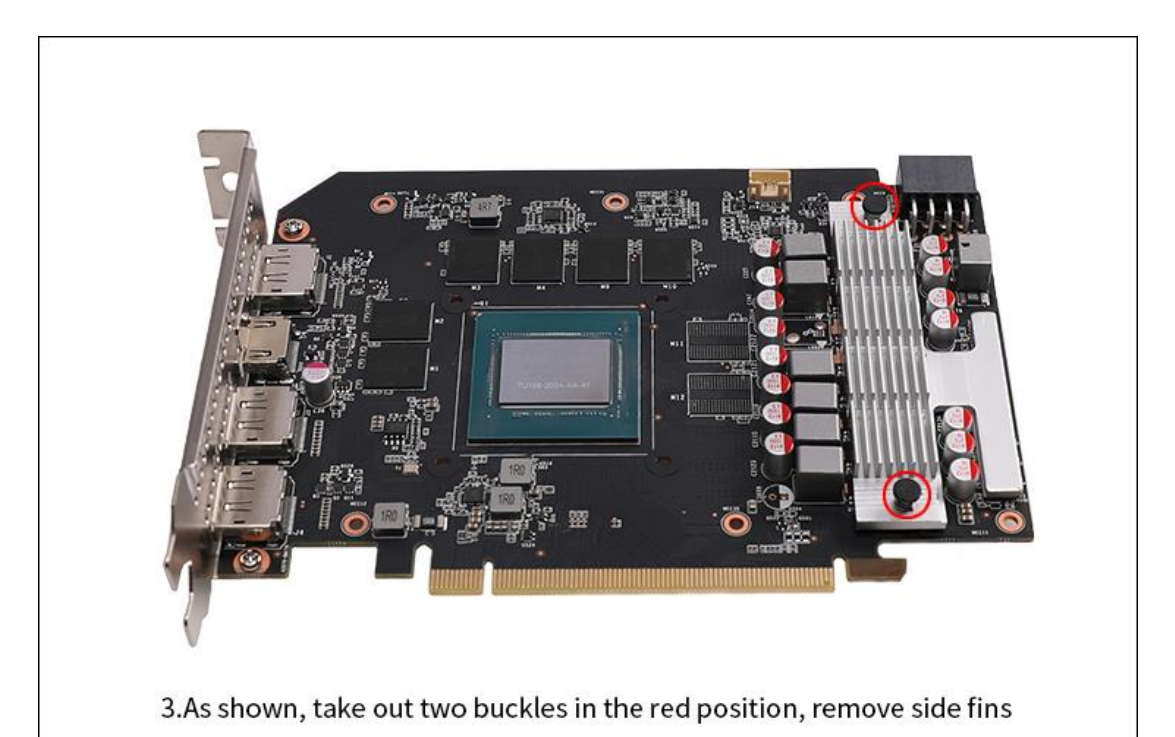

4. Clean and re-apply thermal grease

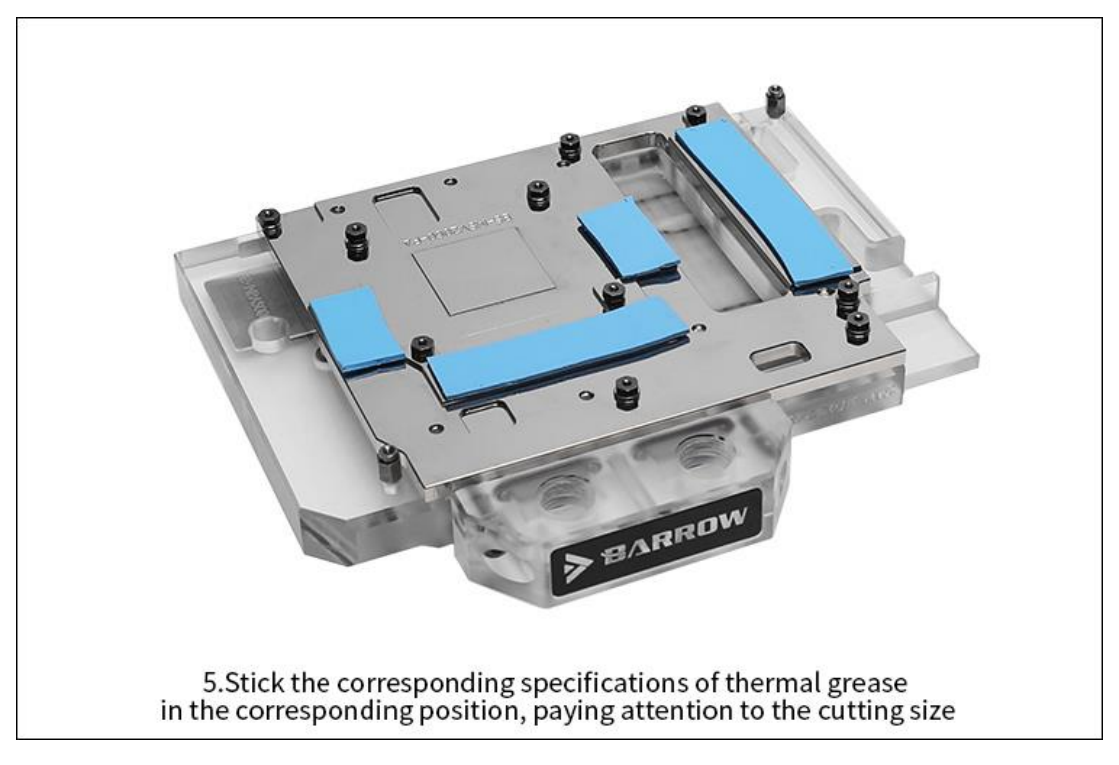

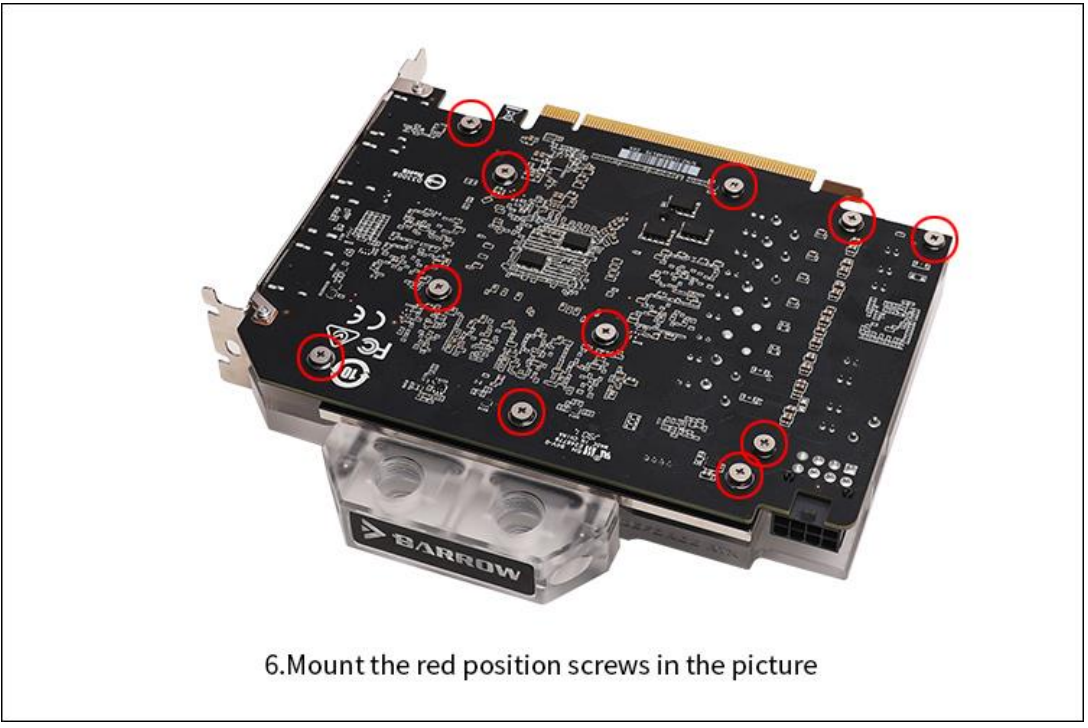

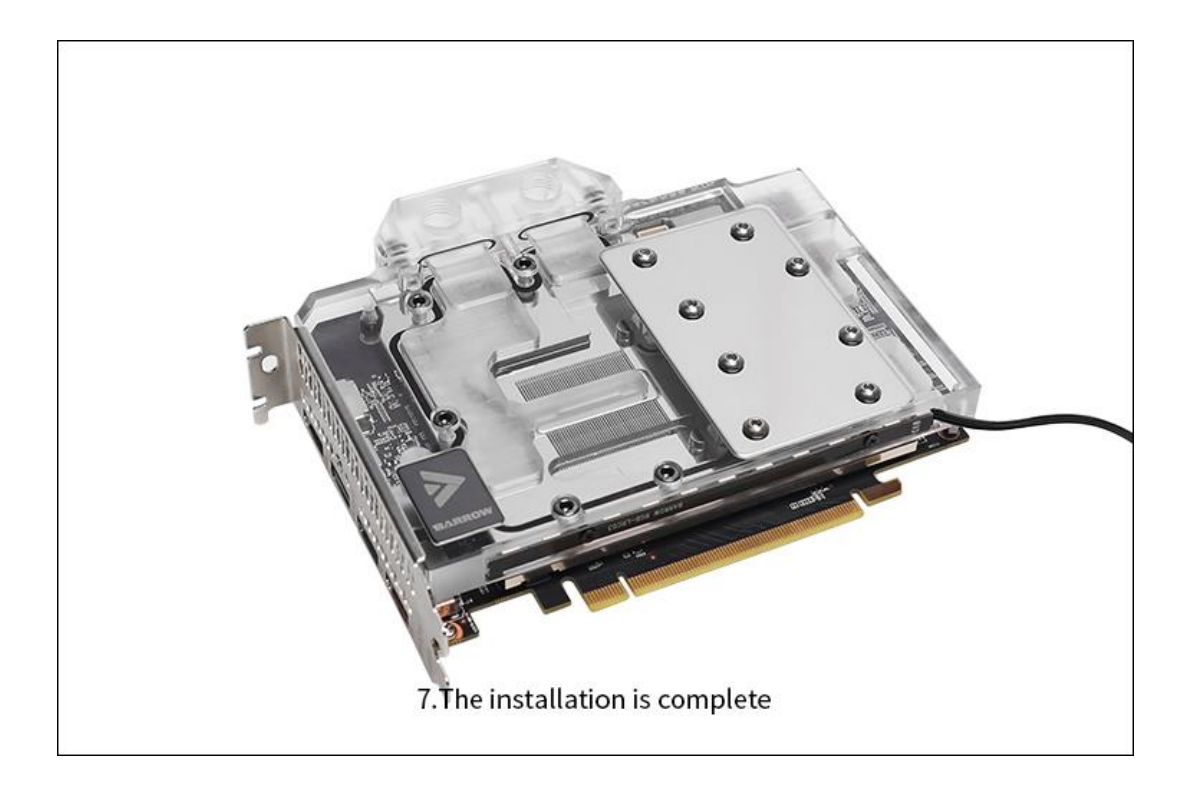

# **DEMONSTRATION INSTALLATION TUTORIAL (DRAWING)**

#### **STEP 1: REMOVE ORIGINAL RADIATOR**

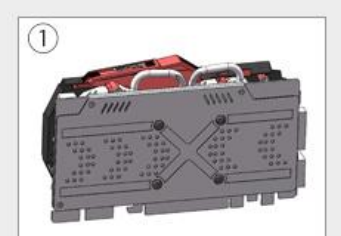

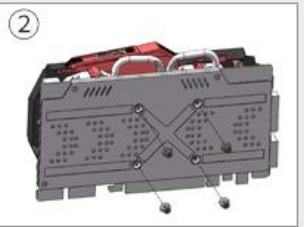

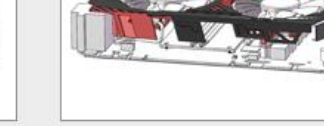

 $(3)$ 

Original GPU

Unscrew the GPU backplane screws

Remove the original fan power cable along with the original radiator

## **STEP 2: APPLY GREASE/STICK SILICON PAD**

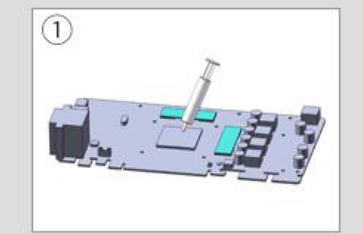

Clean up the residual grease on the circuit board and the chip, then re apply a thin layer ones.

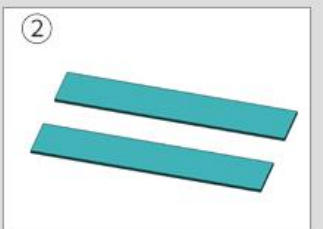

Cut the thermal gel pad into the appropriate size

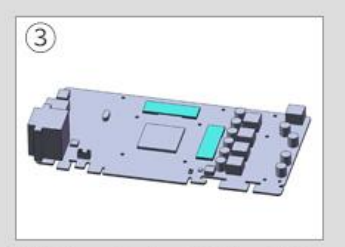

Stick them to the GPU heat chips

#### **STEP 3: INSTALL WATER BLOCK**

TOP REMOVED THE FIRST STEP-THE EIGHT STEP-O

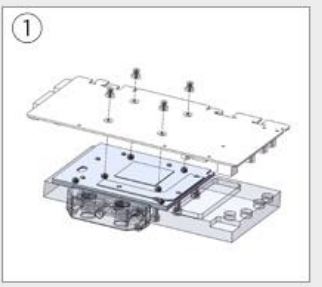

Put the GPU water block backplane screws on the GPU screw holes and make sure they are at the correct spot.

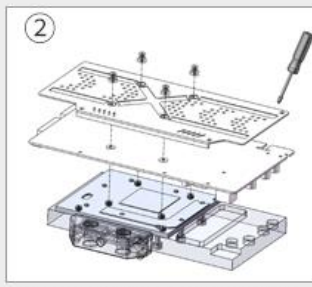

the GPU backplane hole fit to the water block base hole, then lock by screws

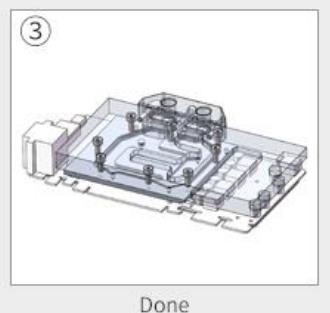

\* Note: If the GPU backplate is not installed, please place the insulation gasket on the mounting hole and lock it with a spring screw. This is general installation demonstration tutorial. The specific installation details may be slightly different depend on the GPU cards, in kind prevail.